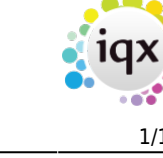

## **Client Company**

- 1. [IQX won't let me make a contact event against a client](https://iqxusers.co.uk/iqxhelp/doku.php?id=faq2-01)
- 2. [IQX won't allow me to make a placement against a client](https://iqxusers.co.uk/iqxhelp/doku.php?id=faq2-02)
- 3. [How do I find out what rate scheme a client is under?](https://iqxusers.co.uk/iqxhelp/doku.php?id=faq2-03)
- 4. [How/where can I add a link to the client's own website?](https://iqxusers.co.uk/iqxhelp/doku.php?id=faq2-04)

Back to [FAQ Section list](http://www.iqxusers.co.uk/iqxhelp/doku.php?id=2_FAQ_Section)

From: <https://iqxusers.co.uk/iqxhelp/> - **iqx**

Permanent link: **<https://iqxusers.co.uk/iqxhelp/doku.php?id=faq2-00&rev=1516274115>**

Last update: **2018/01/18 11:15**

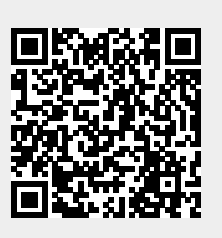